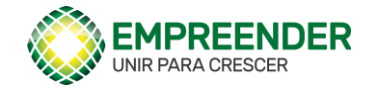

# Portal do Empreender Etapa II - Documento base

# Sumário

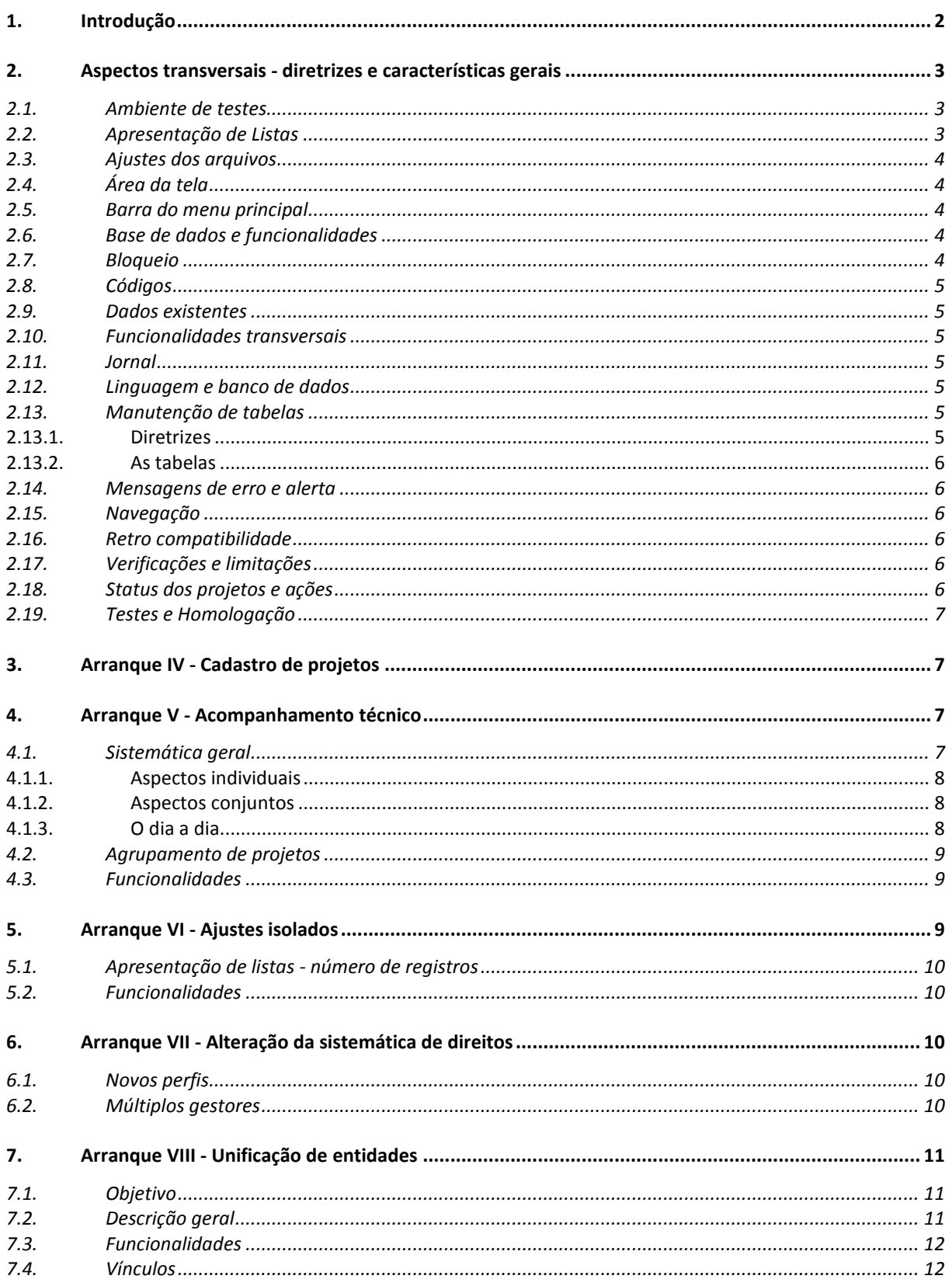

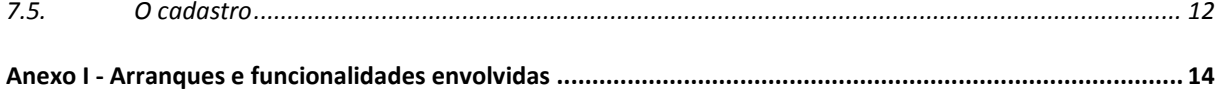

# <span id="page-1-0"></span>1. Introdução

O presente documento define as implementações e ajustes, agrupados no que se aqui se chama **Etapa II,** relativos à alteração do Portal do Empreender. A ênfase dos objetivos neste arranque é o módulo de projetos, em especial as funcionalidades para atendimento ao acompanhamento técnico, seja do ponto de vista da Equipe CACB, seja do ponto de vista dos gestores de projeto e coordenadores nos diferentes níveis.

As alterações e implementações no portal neste arranque foram divididos em cinco grupos, denominados "arranques", como segue.

Dentro de cada um deles, a ordem deve ser decidida em conjunto de acordo com a conveniência dos trabalhos, considerando sempre o desejo de liberar facilidades para os usuários o quanto antes possível.

# **Os arranques**

- Arranque IV Cadastro de projetos
- Arranque V Acompanhamento técnico
- Arranque VI Ajustes isolados
- Arranque VII Sistemática de direitos
- Arranque VIII Unificação de entidades

# **Acesso**

O acesso ao projeto – respeitados os direitos dos usuários – é dado aos seguintes grupos de usuários:

- Gestores de projeto, aos projetos por eles geridos
- Técnicos da CACB, chamados analistas, aos projetos em geral
- Empresários, aos projetos de que as empresas a que estejam vinculadas participam
- Gestores de entidades, aos projetos a que estejam vinculados

# **Generalidades**

Considerando o grande número de usuários e a multiplicidade de direitos e interesses no seu uso, independentemente da existência de anotações explícitas, todo o desenvolvimento deve levar em conta a possibilidade de consistência dos dados e a rastreabilidade das operações executadas.

As definições preliminares das funcionalidades ligadas a serem alteradas ou desenvolvidas são apresentadas em documento em separado, parte do Termo de Referência, chamado **PDE - E II - Funcionalidades.** As indicações devem ser confirmadas e detalhadas de modo a eliminar eventuais inconsistências, assim como complementadas de modo a atingir plenamente os objetivos do portal no que se refere aos aspectos compreendidos na presente especificação.

Da mesma forma o arquivo apresenta as definições preliminares de funcionalidades aqui chamadas transversais por se destinarem não apenas ao apoio às funcionalidades previstas nesta etapa, mas também às seguintes, uma vez que seus recursos - com a devida parametrização - servem aos diferentes módulos do portal.

A presente especificação **de modo algum pretende eliminar a necessidade de análise e detalhamento**, quando será complementada e **por certo serão identificadas as eventuais inconsistências**. Seu objetivo é adiantar em parte aquele trabalho e permitir uma estimativa do esforço necessário para a implementação. Assim, as especificações contidas no presente documento constituem indicações gerais para que se tenha uma noção geral da complexidade do desenvolvimento. Cada uma das funcionalidades indicadas deverá ser revisitada e confirmada com a equipe CACB, gerando um novo documento de referência. Esta atualização ocorrerá ao longo de todo o desenvolvimento, de modo que, ao final, o documento reflita a situação final do portal no que foi alterado ou implementado

Por último, cabe comentar que a descrição das facilidades foi feita no tempo presente como se já tivessem sido realizadas, de modo a permitir o uso dos textos na documentação do portal e, sobretudos nos textos de ajuda. Certamente há situações em que, por descuido, o tempo usado não foi este, o que deve ser objeto de correção futura.

#### <span id="page-2-0"></span>2. Aspectos transversais - diretrizes e características gerais

Este item estabelece preliminarmente as questões transversais ao portal como um todo. As especificações abaixo devem ser seguidas quando da implementação de cada novo recurso ou a alteração significativa dos recursos existentes no portal, evitando-se de um lado a demora com implementações ou modificações transversais em todo o portal e, de outro, sua permanente postergação.

Assim, os aspectos transversais devem ser considerados no desenvolvimento de novos recursos e quando as alterações em recursos já disponíveis, exigirem.

#### <span id="page-2-1"></span>2.1. Ambiente de testes

Um ambiente de testes e homologação deverá ser organizado e as alterações e implementações devem ser nele testados antes de implantadas no ambiente de produção. A implantação no ambiente de produção será condicionada à prévia homologação da CACB.

# <span id="page-2-2"></span>2.2. Apresentação de Listas

Sempre que possível, as listas de itens devem ser apresentadas no formato hoje adotado para a lista de projetos, cuja forma geral será considerada a "lista padrão". Quando necessário, podem ter filtros adicionais.

Todas as listas apresentadas devem ter a opção de exportação nos formatos "xlsx" e "pdf". As exportações para o formato "xlsx" devem conter apenas os nomes dos campos na primeira linha e nos demais linhas com os itens apresentados na lista exportada.

Onde se apliquem, as listas devem ter o campo status pré-configurado para "ativo".

O mecanismo de indicação do número de itens apresentados nas listas deve ser aprimorado de modo a permitir o armazenamento do número como uma preferência do usuário. Esta facilidade está prevista para o Arranque VI.

# <span id="page-3-0"></span>2.3. Ajustes dos arquivos

A base de dados já disponível deve ser ajustada à medida em que as novas funcionalidades ou alterações são introduzidas. Como consequência, os dados já disponíveis devem ser transferidos para as novas estruturas ou adaptados de modo a que sigam funcionando.

# <span id="page-3-1"></span>2.4. Área da tela

Uma nova forma geral das telas - que privilegie os dados em detrimento do cabeçalho que hoje ocupa uma parte muito grande da tela - deve ser definida para que seja usada nas novas telas a serem desenvolvidas. Os formatos das telas já existentes são mantidos até que se julgue oportuno completar a uniformização.

# <span id="page-3-2"></span>2.5. Barra do menu principal

A barra do menu superior deve ser adaptada na medida das necessidades

# <span id="page-3-3"></span>2.6. Base de dados e funcionalidades

Algumas das funcionalidades envolvem a criação de novos arquivos na base de dados do portal. Quando não indicada de modo explícito, a criação ou alteração deve ser feita quando da implementação ou alteração da funcionalidade que deles necessitem.

# <span id="page-3-4"></span>2.7. Bloqueio

A função Bloqueio e sua respectiva liberação, não tem efeito objetivo no funcionamento do sistema. Contudo, as diferentes telas e listas de projetos devem sempre apontar a situação de bloqueio dos projetos.

O bloqueio financeiro é uma variável geral associada ao projeto. Indica que há uma ou mais pendências com indicação de bloqueio. Projetos com bloqueio financeiro não podem receber recursos controlados pela CACB, o que é indicado pelo parâmetro *Contrapartida* nas origens de recursos cadastradas para o projeto.

Um projeto pode ter um número indeterminado de bloqueios. Para que seja possível a liberação de recursos, é necessário que cada um deles seja cancelado.

## <span id="page-4-0"></span>2.8. Códigos

Os códigos internos dos itens dos diferentes cadastros devem ser incluídos em todas as funções de exportação implementadas ou ajustadas. Da mesma forma, devem figurar nas telas ao lado (separados por " - ") dos itens a que se refiram.

Situações específicas que indiquem sua não apresentação devem ser discutidas ao longo do desenvolvimento.

## <span id="page-4-1"></span>2.9. Dados existentes

Nas situações em que a criação ou alteração da base de dados envolver dados já existentes, a transferência dos dados da situação atual para a nova deve ser considerada como parte da implementação ou alteração de uma funcionalidade

## <span id="page-4-2"></span>2.10. Funcionalidades transversais

As funcionalidades Anexo I indicadas como "T" na coluna "e/t" são funcionalidades destinadas ao uso em diferentes áreas do portal. Tais funcionalidades têm caráter geral e se destinam ao uso nos módulos do portal que delas necessitem mediante o emprego de parâmetros. Com esta providência, unifica-se a forma de funcionamento e evita-se a reprogramação de facilidades comuns, além de aproveitar a mesma estrutura de arquivos.

#### <span id="page-4-3"></span>2.11. Jornal

Todo o desenvolvimento deve ser compatível com a função de gravação de registros de auditoria já implementada. Sendo necessária a alteração da sistemática esta condição deve ser acusada e objeto de discussão com a CACB.

#### <span id="page-4-4"></span>2.12. Linguagem e banco de dados

O Portal do Empreender é programado em PHP e utiliza banco de dados Postgresql, hospedado na LocaWeb.

#### <span id="page-4-5"></span>2.13. Manutenção de tabelas

#### <span id="page-4-6"></span>2.13.1. Diretrizes

A manutenção - inclusão, alteração ou exclusão - das tabelas necessárias ao arranque II devem ser agrupadas em módulo específico acionado a partir da opção Adm Utils - a ser substituída por ADM simplesmente - observando as seguintes diretrizes gerais:

- A. O acesso é condicionado a direitos específicos de Analista 1
- B. A exclusão de entradas só pode ocorrer se não houver nenhuma referência nos arquivos em que são usadas
- C. As entradas podem ser bloqueadas nas situações em que não se deseje mais o seu uso, mas não podem ser excluídas enquanto existir pelo menos um registro que as referencie.
- D. As entradas bloqueadas podem ser reativadas

## <span id="page-5-0"></span>2.13.2. As tabelas

As tabelas a serem criadas são as indicadas nas funcionalidades e as que venham a ser identificadas como necessárias ou convenientes.

## <span id="page-5-1"></span>2.14. Mensagens de erro e alerta

Todas as mensagens de erro ou avisos, a menos de imperativos discutidos durante o desenvolvimento, devem ser posicionadas no mesmo ponto da tela. Cabe ao desenvolvedor sugerir o posicionamento mais adequado, levando em conta as mensagens já implementadas.

Da mesma maneira, o formato das novas mensagens introduzidas deve ser padronizado.

# <span id="page-5-2"></span>2.15. Navegação

Em princípio todas as telas devem - sempre que possível - permitir o retorno à funcionalidade que a acionou preservando os filtros que estavam aplicados.

A barra de navegação deve - tanto quanto possível - indicar o caminho percorrido até a tela apresentada, com atalhos para os itens anteriormente percorridos, como em geral ocorre atualmente no portal

#### <span id="page-5-3"></span>2.16. Retro compatibilidade

A implementação das novas facilidades não podem - a menos de autorização expressa - em inibir a apresentação das informações e facilidades disponíveis para os projetos antigos. De outro lado, os projetos em andamento devem "aderir" às novas facilidades como o devido ajuste dos dados.

#### <span id="page-5-4"></span>2.17. Verificações e limitações

De um modo geral o portal não foi implementado de modo a oferecer controle ou limitação nos dados apresentados. Contudo, sempre que possível, inconformidades ou inconsistências devem ser por ele apontadas, seja aos gestores de projeto, seja aos analistas e coordenadores, de acordo com a estrutura de direitos.

#### <span id="page-5-5"></span>2.18. Status dos projetos e ações

O arquivo **PDE - Status de projetos e ações** apresenta tabela dos diferentes status dos projetos e ações, assim como a forma como são alterados. Estas situações devem ser verificadas e, sendo necessário ou conveniente, alteradas. A expectativa é que o portal opere de acordo com elas, o que deve ser verificado pois alguns ajustes podem ser necessários.

Havendo alteração, a tabela deve ser ajustada de modo a refletir o funcionamento do portal.

#### <span id="page-6-0"></span>2.19. Testes e Homologação

O teste das alterações e implementações realizadas é responsabilidade dos fornecedores que deverão ao sinalizar a disponibilidade para homologação, apresentar evidências de que foram realizados.

Recebido o aviso de disponibilidade e as evidências da realização de testes, a CACB fará uma verificação das funcionalidades, liberando sua implantação no ambiente de produção ou informando sobre eventuais inconformidades observadas.

#### <span id="page-6-1"></span>3. Arranque IV - Cadastro de projetos

Compreende:

3.1. A adequação geral da base de dados de projetos de modo a permitir a implementação das funcionalidades previstas nos demais arranques contemplando os campos descritos no documento **PDE - Etapa II - Cadastro de projetos** e outros que se mostrem necessários ou convenientes.

As informações gerais, incluindo campos e conteúdos do cadastro de projetos são apresentadas em documento em separado e devem ser encaradas com uma referência inicial.

- 3.2. Ajuste dos dados de modo a apropriar os dados do campo Nome no campo Nome Fantasia
- 3.3. Implementação ou alteração das funcionalidades indicadas no anexo I

#### <span id="page-6-2"></span>4. Arranque V - Acompanhamento técnico

Compreende a reformulação das funções relativas ao acompanhamento técnico de modo a espelhar a descrição geral apresentada a seguir. Com base na sistemática geral adiante, as diferentes funcionalidades devem ser alteradas ou implementadas, como se detalha nos itens a seguir.

#### <span id="page-6-3"></span>4.1. Sistemática geral

O acompanhamento técnico – do ponto de vista do sistema - de um modo geral se dá pelo registro de ocorrências com o projeto e suas ações, o que pode ser feito pelo gestor dos projetos, por técnicos da CACB, técnicos de entidades intervenientes ou mesmo pelos empresários participantes, observando sempre a estrutura de direitos de cada usuário.

À medida em que as ações dos projetos são executadas, os diferentes atores devem suprir o portal com informações que permitam aos analistas e coordenadores nos seus diferentes âmbitos de ação conhecer o andamento dos projetos.

Com base nos dados coletados é então feita a análise do andamento de projetos específicos ou grupos.

Assim, o acompanhamento, de uma perspectiva geral, é contínuo, embora alguns eventos específicos, configurem **acompanhamentos formais**, em geral realizados por técnicos da CACB ou por coordenadores em diferentes níveis. Estes eventos serão chamados de **ACOMPANHAMENTOs**. A estes acompanhamentos corresponderão informações específicas, formalizando o evento e permitindo a comparação ao longo do tempo.

É importante considerar dois grandes aspectos das funções a serem implementadas ou alteradas: **aspectos individuais** e **aspectos conjuntos**. Os primeiros dizem respeito às funções específicas de cada projeto. Os "conjuntos" referem-se a operações sobre um conjunto de projetos controlados pelo portal, selecionados segundo diferentes critérios. As diferentes funcionalidades, novas ou a serem alteradas são relacionadas no Anexo I, e descritas de modo sumário no documento **PDE - Etapa II - Funcionalidades**.

# <span id="page-7-0"></span>4.1.1. Aspectos individuais

Compreendem a coleta de dados e análise de cada projeto específico de acordo com os direitos de cada usuário frente ao projeto.

O acionamento se dá a partir da tela *detalhe de projeto -* apresentada quando se indica um projeto específico na lista de projetos - por meio do botão "Acompanhamento Técnico".

Assim, a qualquer momento, o usuário - de acordo com seus direitos - pode levantar a situação de um projeto específico.

# <span id="page-7-1"></span>4.1.2. Aspectos conjuntos

Compreende as funções de acompanhamento em grupo, ou seja, de um conjunto de projetos como indicado no tópico a seguir. Seu acionamento se dá a partir da opção Projetos no Menu Principal, com o título "Acompanhamento".

# <span id="page-7-2"></span>4.1.3. O dia a dia

Há que dividir a atuação segundo os agentes. De um lado os gestores de projeto, responsáveis pela alimentação de informações e anexação de documentos. De outro, analistas e coordenadores, que acompanham o andamento dos projetos de seu interesse.

# **Gestores de projeto**

Ao longo de todo o projeto os gestores se valem das funcionalidades abaixo indicadas

- *a. Registro de Andamento -* registram a evolução das diferentes ações, anexam documentos, fazem anotações.
- *b. Pendências -* verificam pendências e prestam contas por meio de anotações

Como os analistas e coordenadores, podem analisar o andamento do projeto com as mesmas ferramentas.

#### **Analistas e coordenadores**

Eles se valem, entre outras, das seguintes funcionalidades:

- a. Relatório de projeto
- b. Relatório de ação
- c. Relatório de acompanhamento
- d. Acompanhamento presencial
- e. Acompanhamento telemático
- f. Pendências
- g. Bloqueio

Adicionalmente se valem das funcionalidades de acompanhamento conjunto em seu âmbito de atuação.

#### <span id="page-8-0"></span>4.2. Agrupamento de projetos

O agrupamento de projetos pode se dar de diferentes formas, respeitados os direitos de acesso do usuário:

- A. **Projetos apoiados por um projeto N1** apresenta as informações de todos os projetos N2 vinculados a um projeto N1 específico
- B. **Nacional** todos os projetos
- C. **Estadual** todos os projetos de um estado
- D. **ACE** todos os projetos de uma ACE
- E. **Grupos específicos** todos os projetos de um grupo. A definição de grupos e sua criação é apresentada na descrição da funcionalidade transversal Grupos
- F. **Entidades -** todos os projetos com os quais uma entidade uma entidade tem vinculação, seja como proponente, financiadora, interveniente.

# <span id="page-8-1"></span>4.3. Funcionalidades

As funcionalidades específicas para a realização deste arranque são indicadas no Anexo I. Há alterações de funcionalidades já existentes, assim como novas a serem implementadas. Havendo necessidade, outras funcionalidades poderão ser criadas ou alteradas.

#### <span id="page-8-2"></span>5. Arranque VI - Ajustes isolados

Este arranque compreende um elenco de modificações necessárias para o auxílio ao usuário assim como a complementação de funcionalidades desenvolvidas em etapas anteriores.

Assim, este arranque compreende:

## <span id="page-9-0"></span>5.1. Apresentação de listas - número de registros

Ajustar a apresentação de listas de modo a permitir que o número de registros apresentados seja armazenado para cada usuário. Este número é usado na apresentação de todas as listas do portal. As funcionalidades afetadas não estão indicadas no anexo I, como ocorre nos demais casos

#### <span id="page-9-1"></span>5.2. Funcionalidades

Implementar ou alterar as funcionalidades indicadas no Anexo I, relativas a este arranque.

#### <span id="page-9-2"></span>6. Arranque VII - Alteração da sistemática de direitos

Compreende a alteração da sistemática de direitos do portal, como segue. A partir da situação atual, são feitas as seguintes modificações:

#### <span id="page-9-3"></span>6.1. Novos perfis

Compreende a criação de novos perfis com as seguintes características:

a. **Empresário** - destinado aos empresários participantes do empreender e ou dos projetos cadastrados

Características gerais:

- Tem acesso aos dados de sua empresa
- Tem acesso aos dados dos projetos a que sejam vinculados. A participação é seletiva de acordo com as funcionalidades específicas
- Tem acesso aos núcleos a que esteja vinculado. Participação seletiva de acordo com as funcionalidades.
- b. **Visitante identificado** destinado a visitantes autorizados

Características:

- Pode acessar dados de entidades, núcleos e projetos, sem a possibilidade de alteração. O acesso a dados pessoais é limitado. Os dados a serem considerados restritos serão indicados quando do desenvolvimento.
- A exportação de dados é condicionada a um parâmetro específico, vinculado ao usuário específico

#### <span id="page-9-4"></span>6.2. Múltiplos gestores

Os projetos, entidades, núcleos e empresas poderão ter mais de um gestor. Um deles será considerado o principal - o que figura explicitamente no cadastro - e tem o poder de designar outros usuários como gestores. Assim, o usuário atualmente indicado como gestor, torna-se o gestor principal.

<span id="page-10-0"></span>7. Arranque VIII - Unificação de entidades

#### <span id="page-10-1"></span>7.1. Objetivo

O objetivo geral deste arranque é a reorganização dos dados e funções do portal relativo ao cadastro - e seu acesso - das organizações envolvidas. Espera-se assim que as informações das entidades estejam à disposição dos usuários de um modo geral e que núcleos e projetos possam ser vinculados aos diferentes tipos de entidades que as administrem.

## <span id="page-10-2"></span>7.2. Descrição geral

Compreende a implementação dos seguintes aspectos ou funcionalidades:

- A. Unificação dos cadastros de ACES, Federações e Entidades proponentes de modo a acomodá-las em um único cadastro que permita a inclusão de entidades de outros tipos, estabelecendo a possibilidade de vínculos entre as entidades, núcleos setoriais e projetos, como já ocorre com as Federações em relação às ACEs e as ACEs em relação a núcleos e projetos. Como resultado, as entidades poderão ter associadas, outras entidades, Núcleos e projetos. Deve permitir ainda a vinculação de empresas;
- B. Alteração ou criação das funcionalidades relacionadas no Anexo e outras que se mostrem necessárias, aproveitando-se tanto quanto possível o código já disponível nos módulos Federação, ACE e Entidades. A descrição sumária das funcionalidades é apresentada no documento **PDE - Etapa II - Funcionalidades**;
- C. Substituição do módulo Organizações pelo novo módulo Entidades e a consequente vinculação das origens de recursos dos projetos às entidades cadastradas no novo módulo;
- D. Ajuste dos dados já existentes à nova estrutura;
- E. Liberação para consulta das informações das entidades e empresas a todos os usuários, exceção feita aos dados a serem indicados como privados na etapa de desenvolvimento.

O acesso aos dados considerados privados deve seguir restrito aos gestores das entidades e empresas. Da mesma forma a exportação dos dados apresentados deve ser condicionada a direito específico.

As entidades devem ser diferenciadas pelo atributo "Tipo", cujos conteúdos possíveis devem ser mantidos em uma tabela cuja manutenção deve ser feita como parte da Funcionalidade ADM Utils

Os tipos iniciais são: Federação, ACE, Entidade nacional, Entidade estrangeira

## <span id="page-11-0"></span>7.3. Funcionalidades

<span id="page-11-1"></span>As funcionalidades a serem criadas ou alteradas são indicadas no Anexo I. Sua descrição é apresentada no documento **PDE - Etapa II - Funcionalidades**. 7.4. Vínculos

As entidades resultantes da unificação devem atender às regras de vinculação a serem definidas quando da implementação. Abaixo é apresentada uma versão inicial.

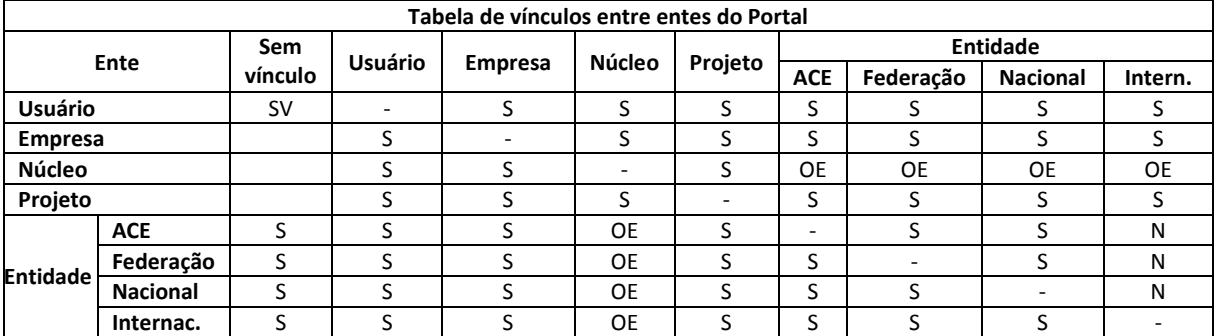

S - pode haver vínculo OE - deve haver um único vínculo a entidade N – a vinculação não é permitida SV – sem vínculo

#### <span id="page-11-2"></span>7.5. O cadastro

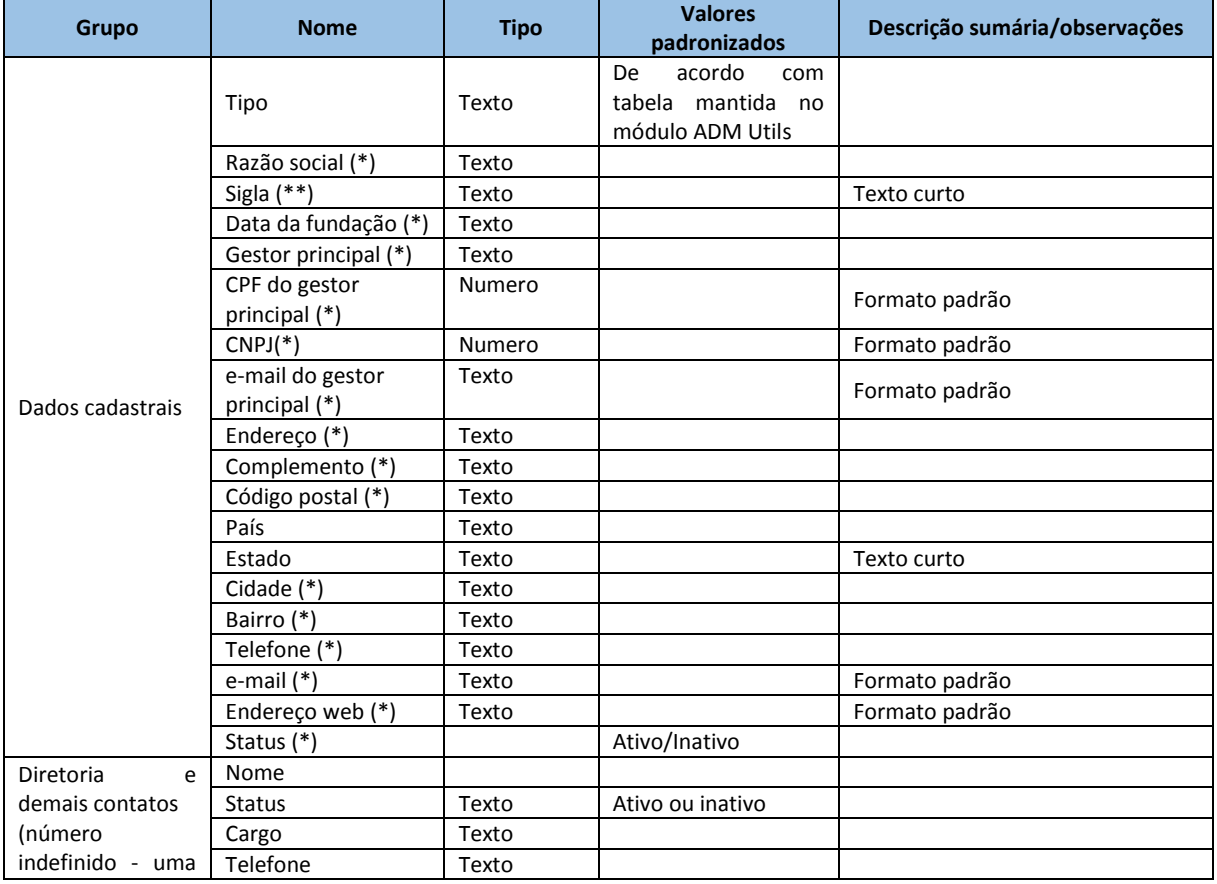

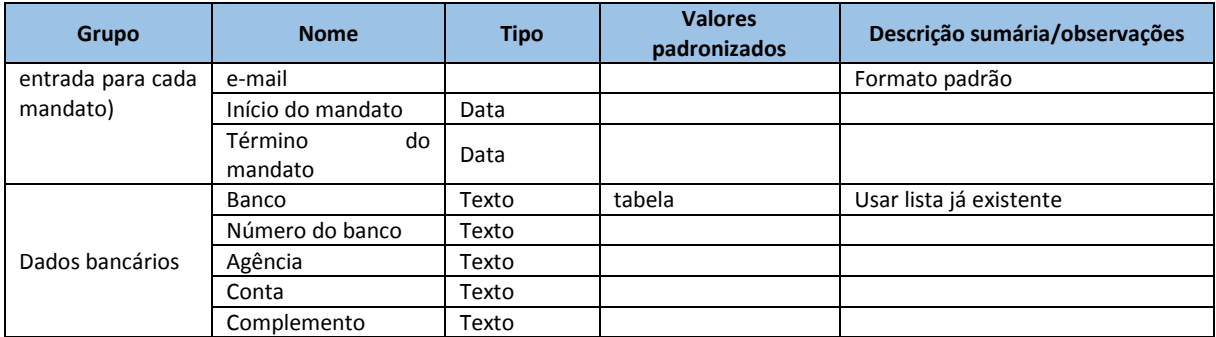

(\*) Campos já existentes nos cadastros de federações e ACEs

(\*\*) Campos já existentes no cadastro de entidades

Por certo será necessária a criação de um ou mais arquivos para gerenciamento dos vínculos entre entidades, empresas.

# <span id="page-13-0"></span>Anexo I - Arranques e funcionalidades envolvidas

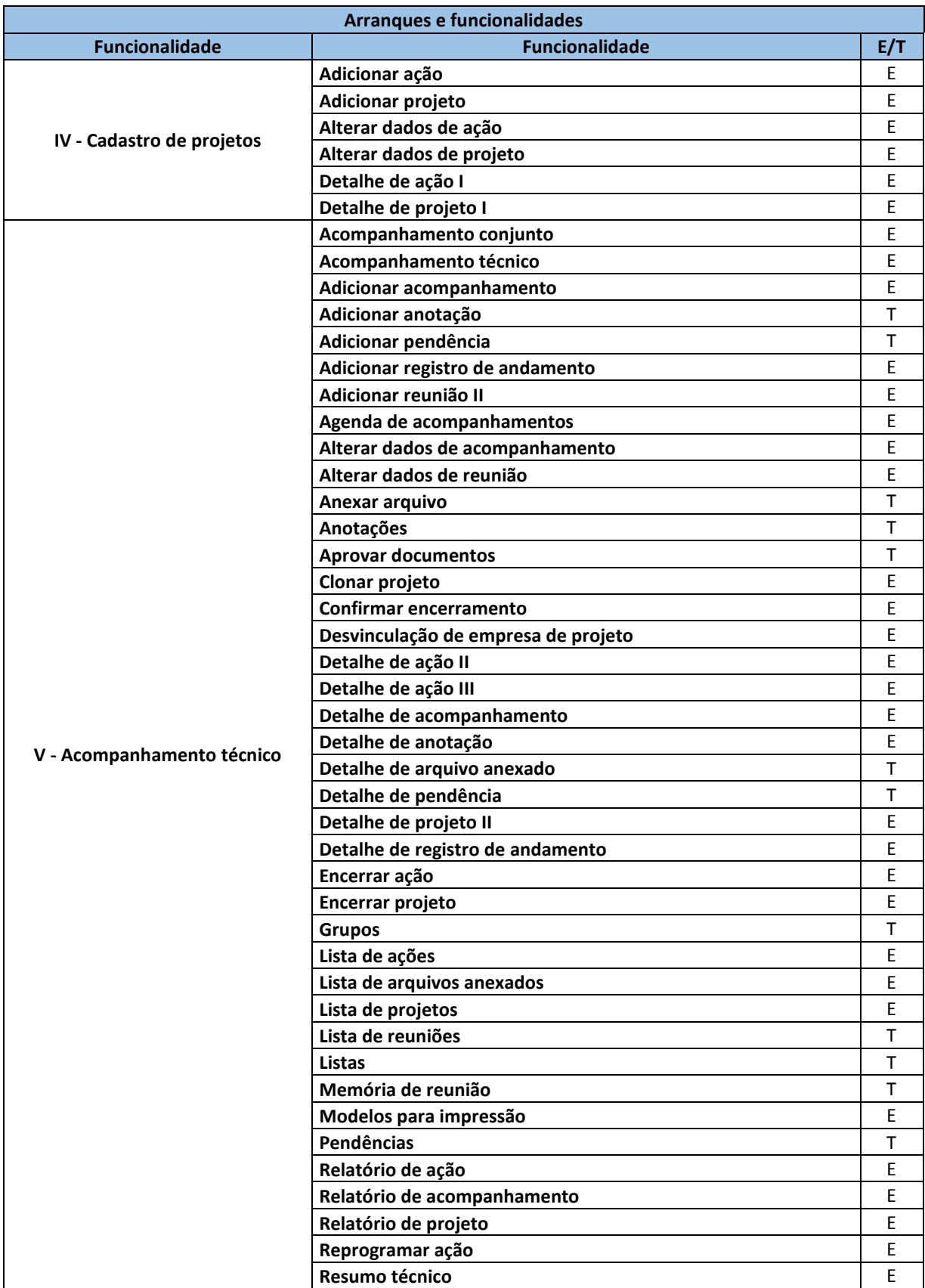

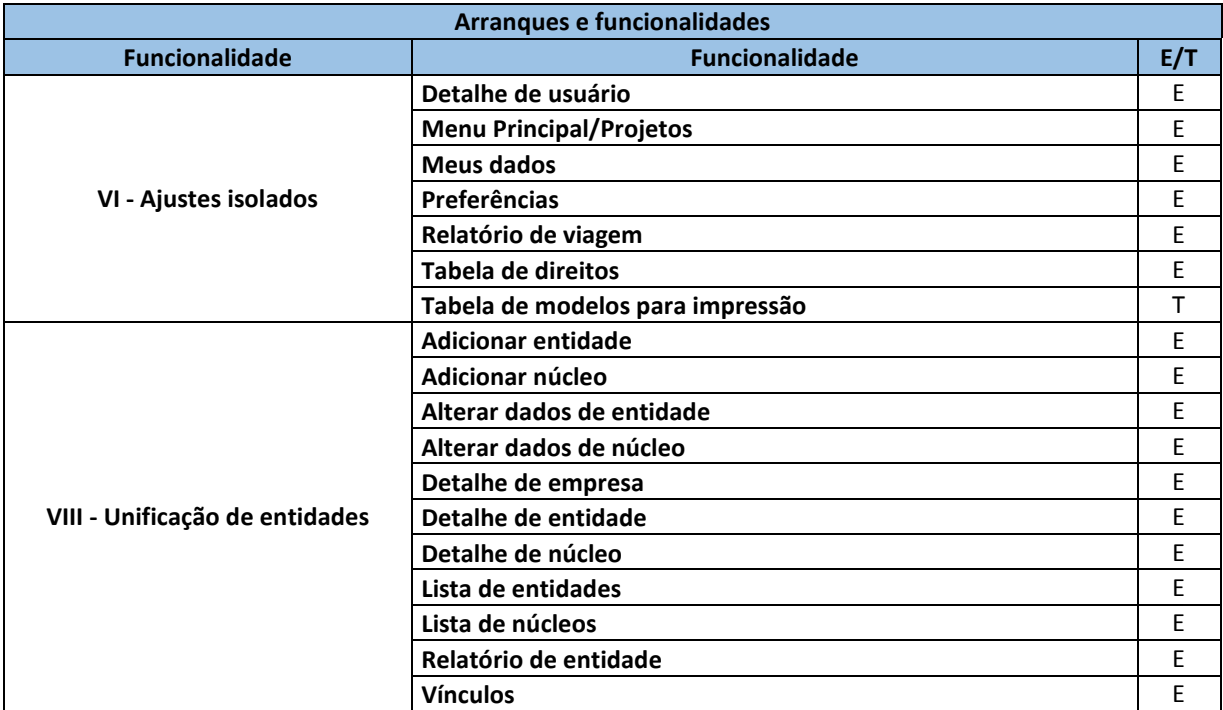